## **Demandes**

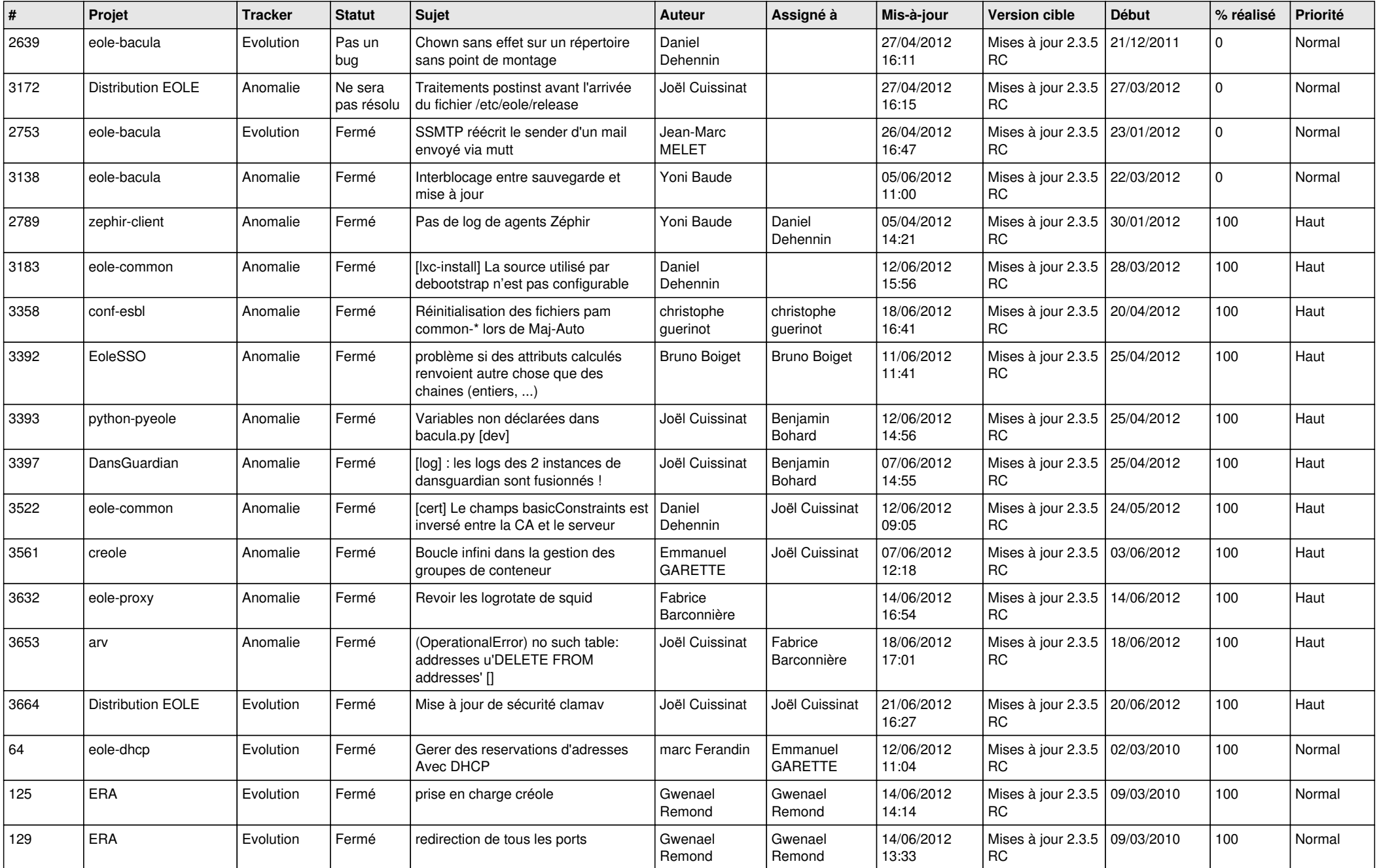

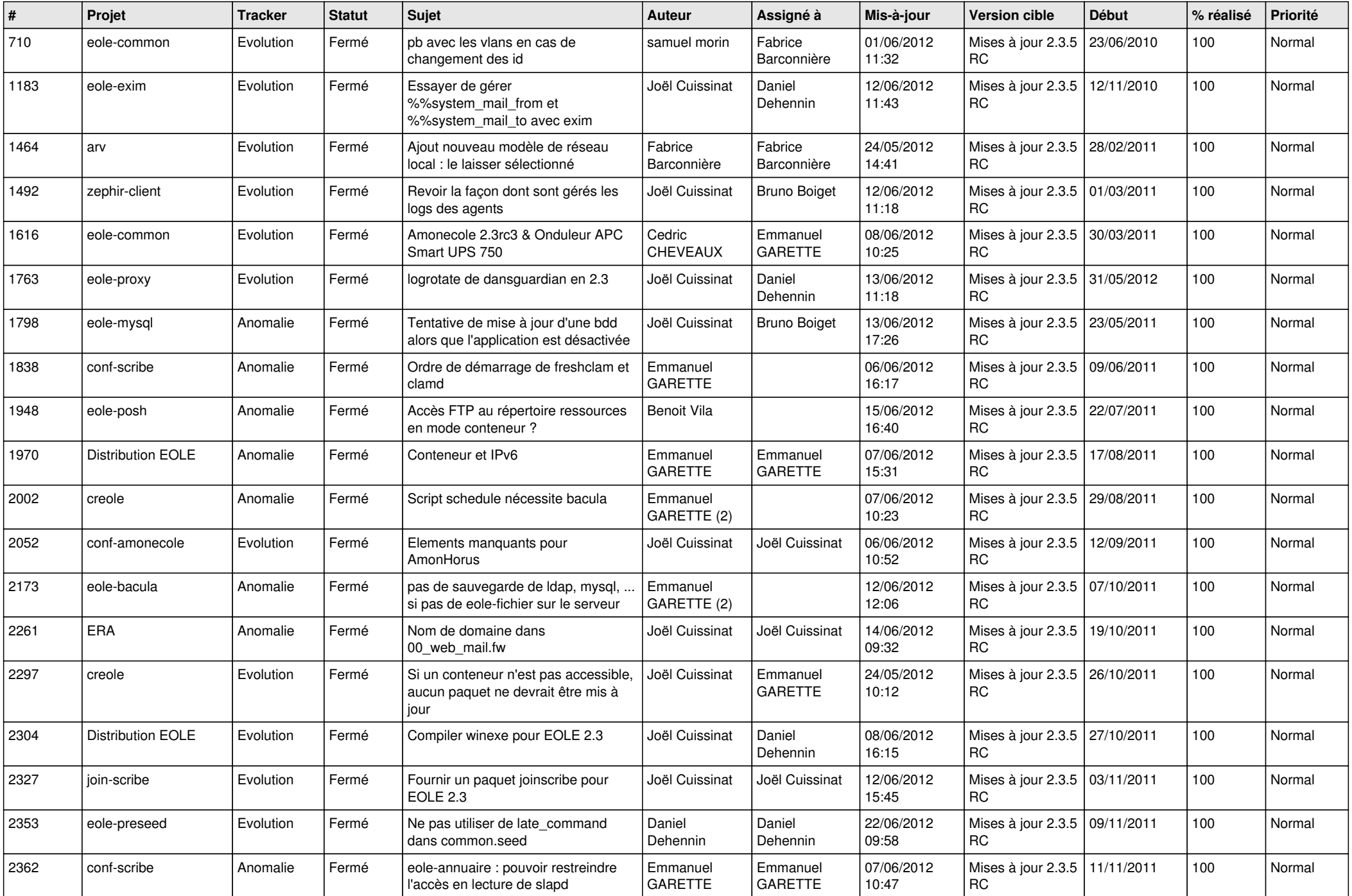

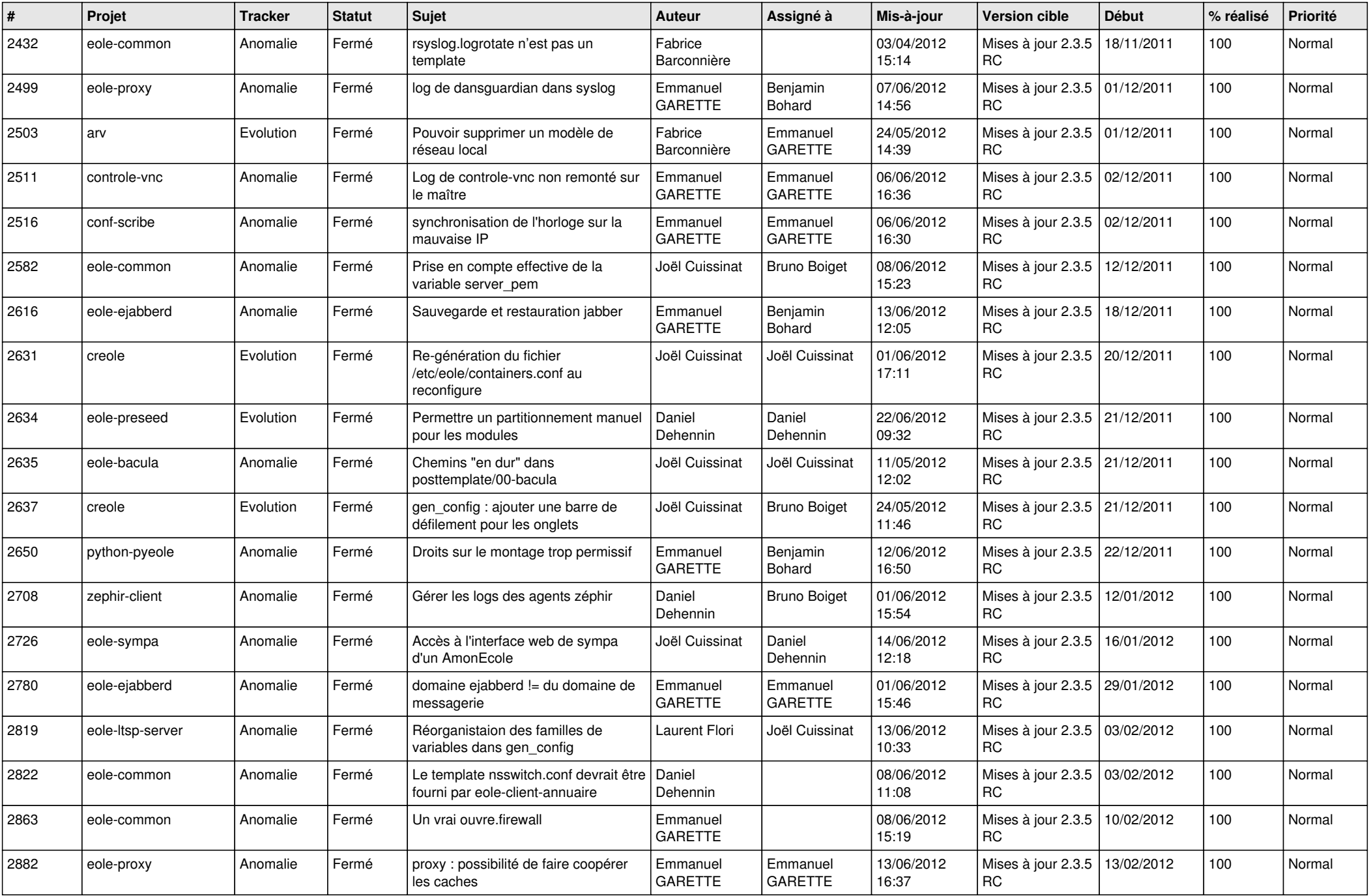

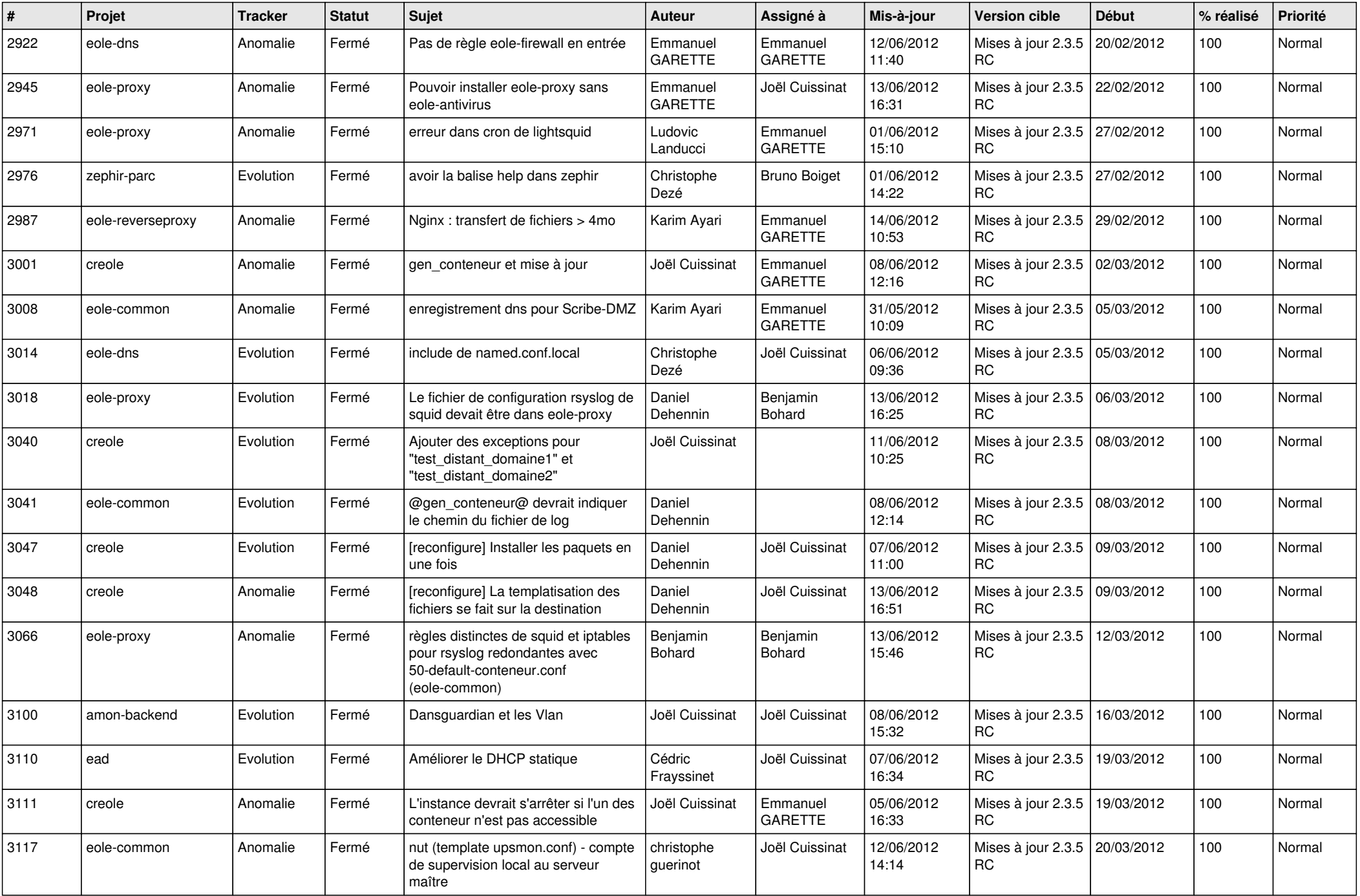

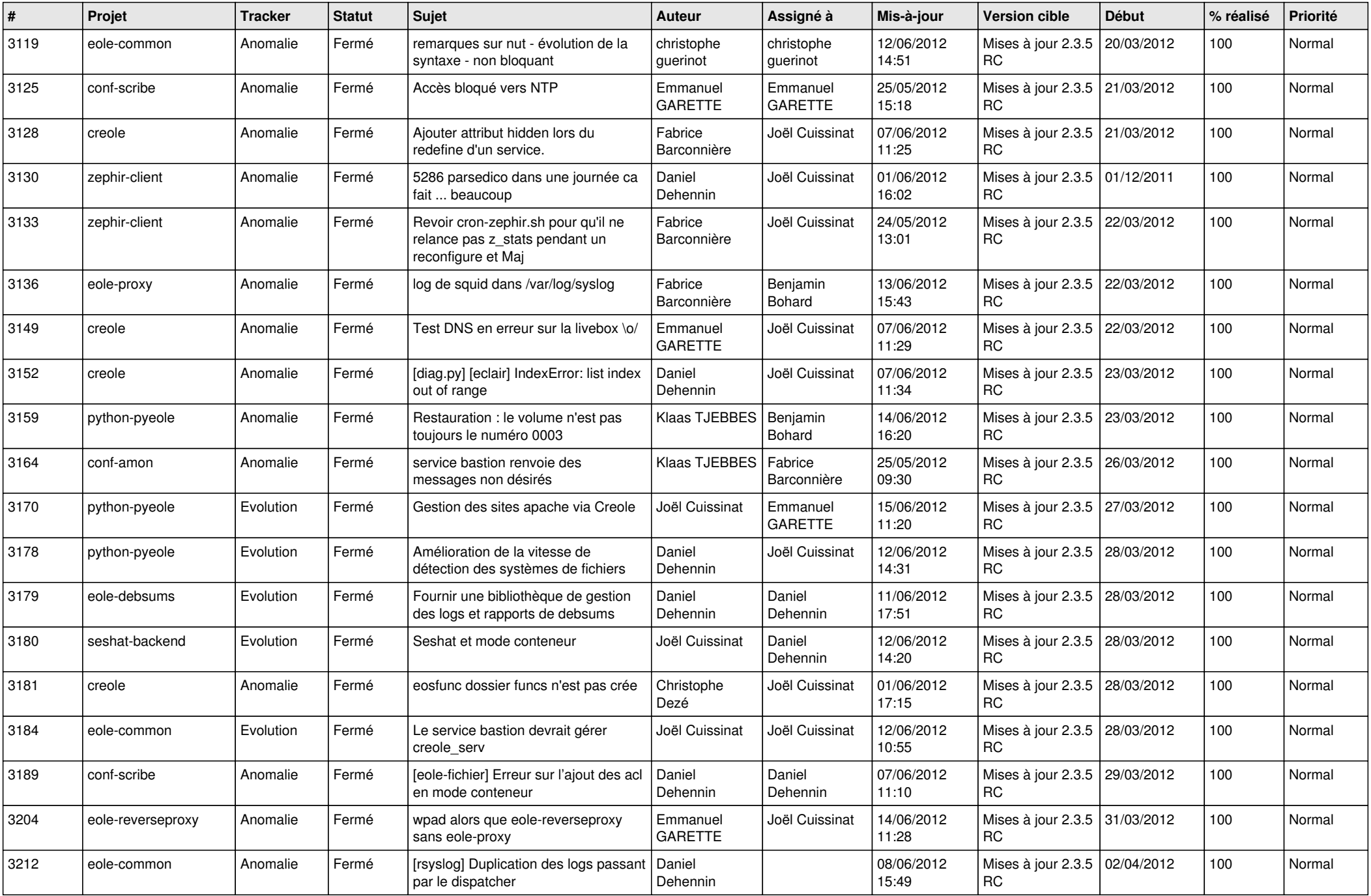

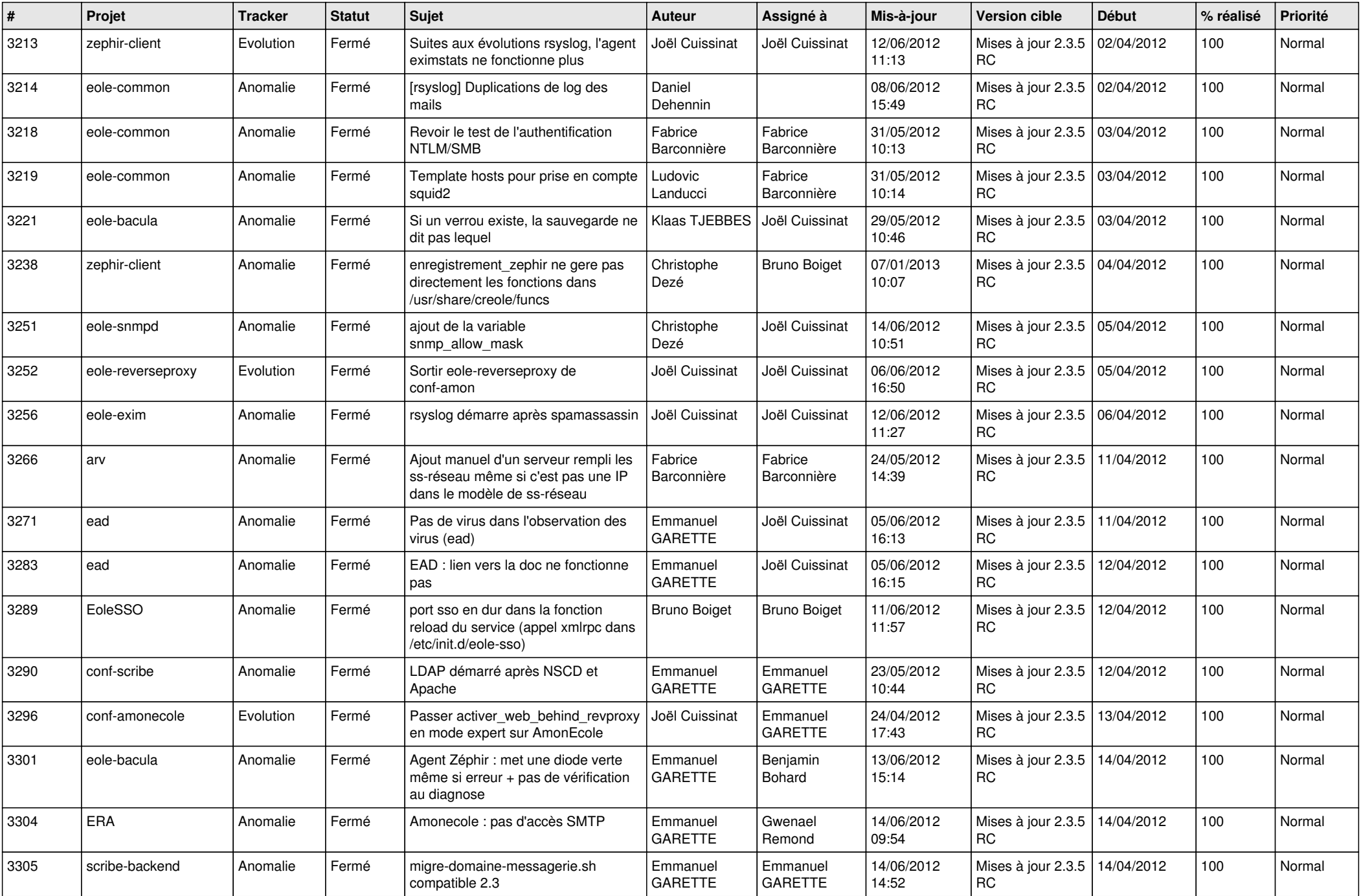

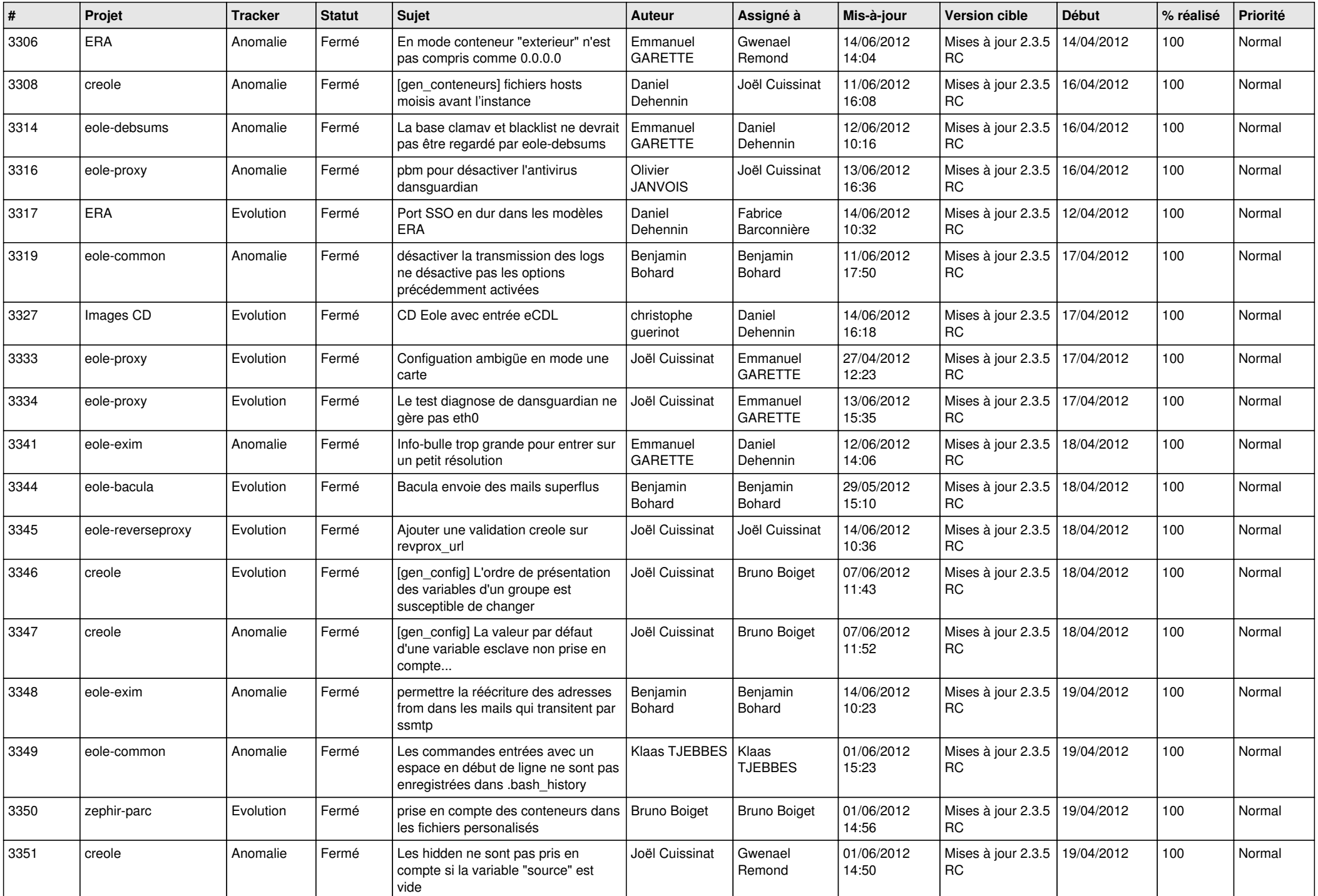

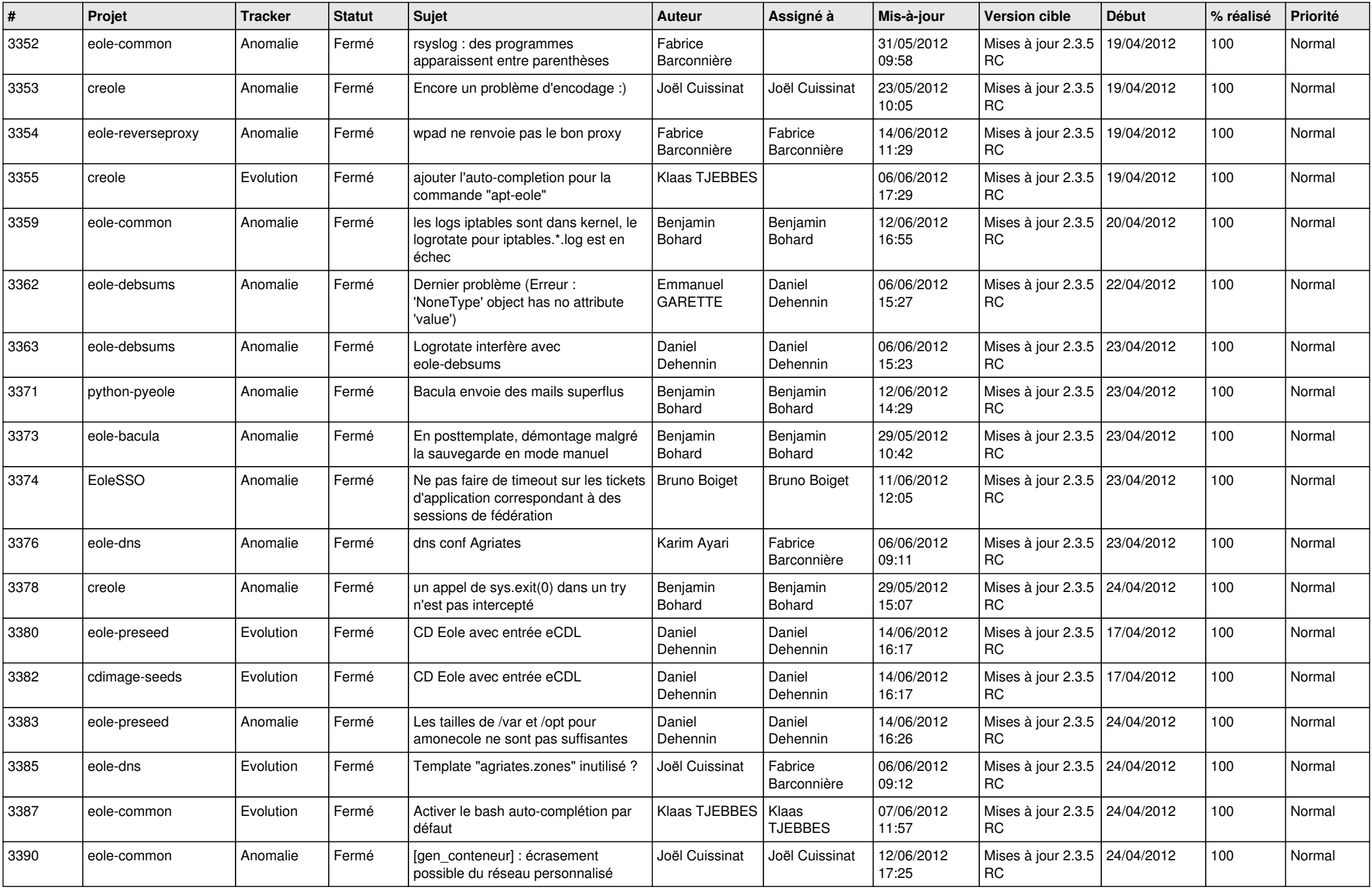

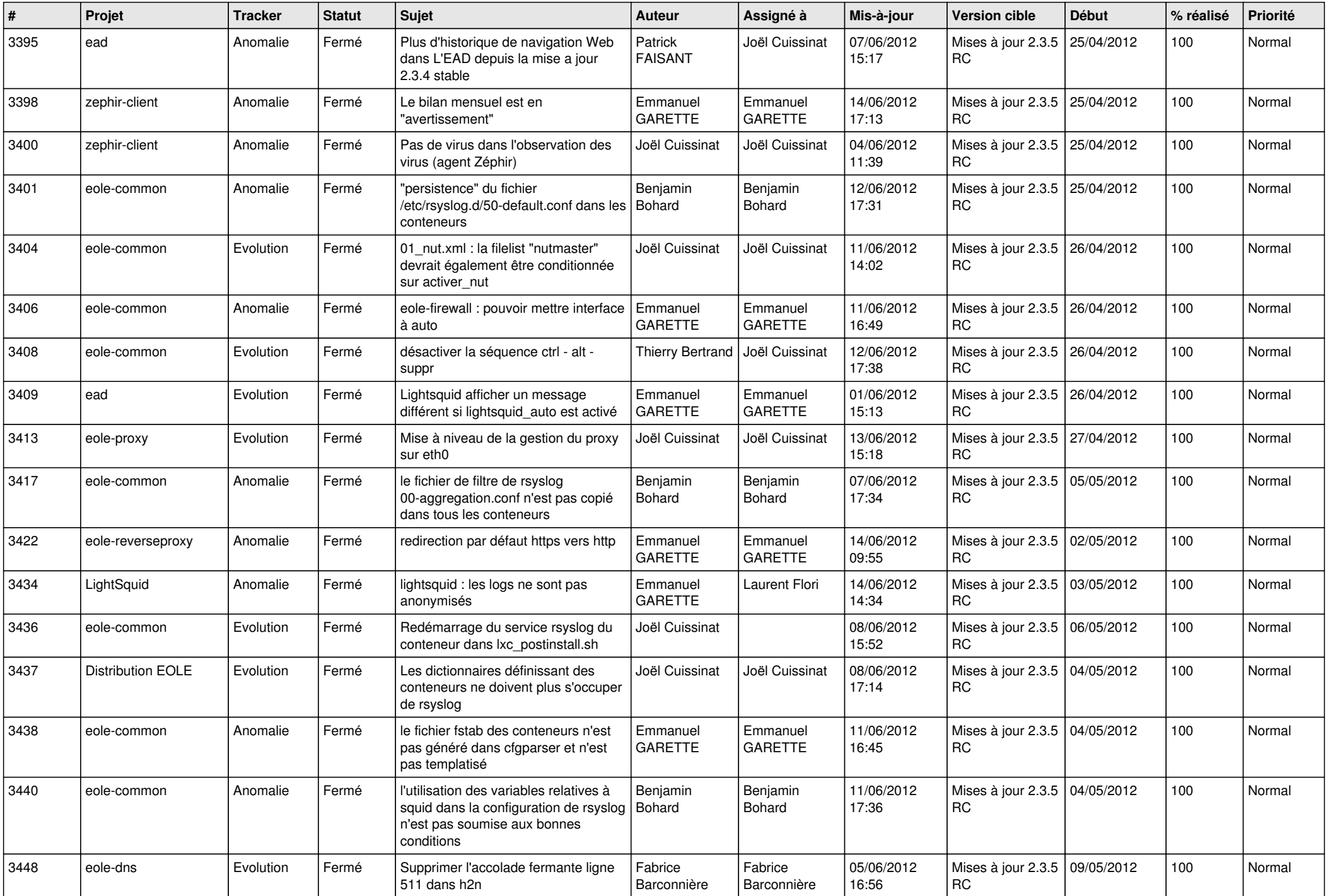

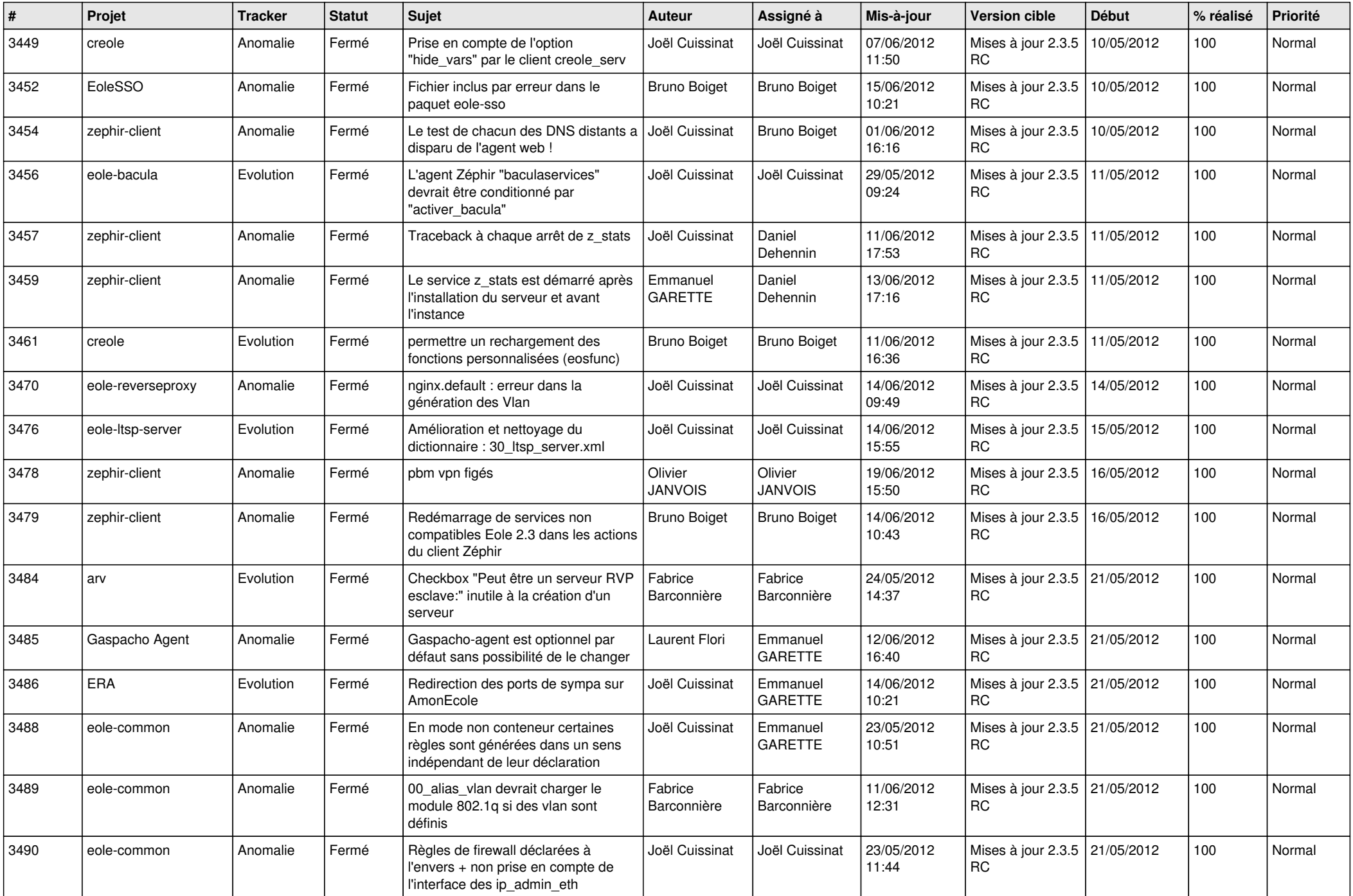

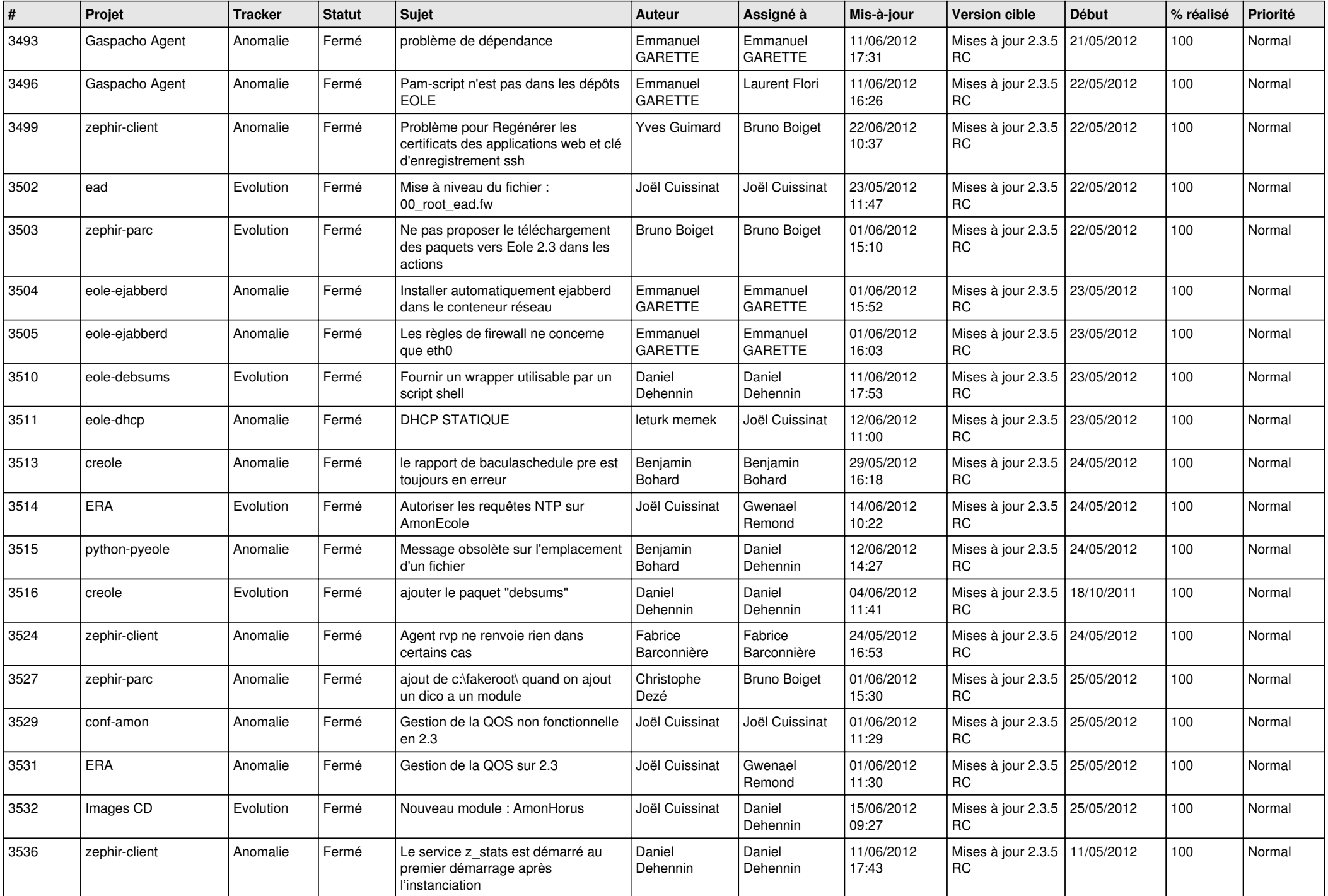

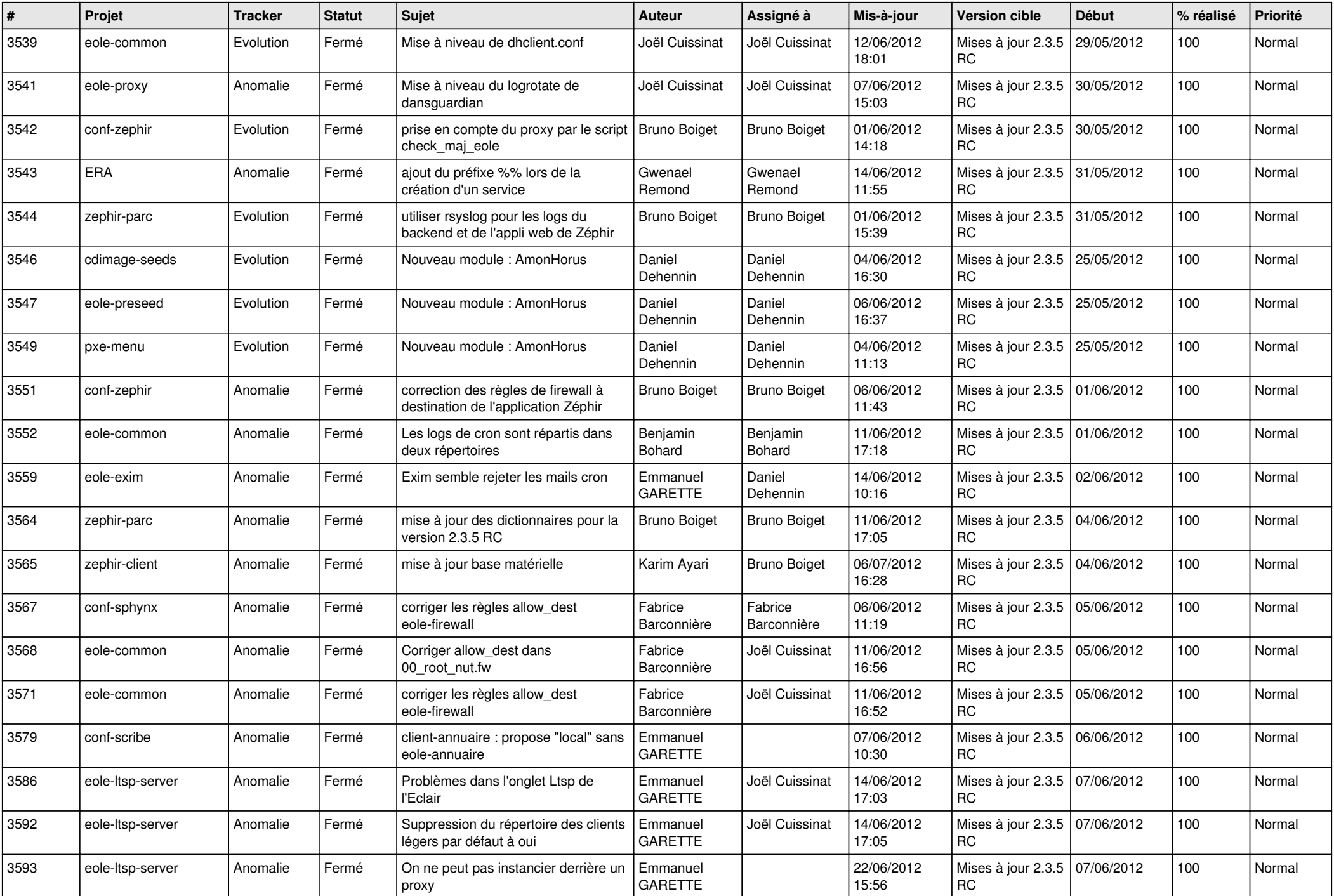

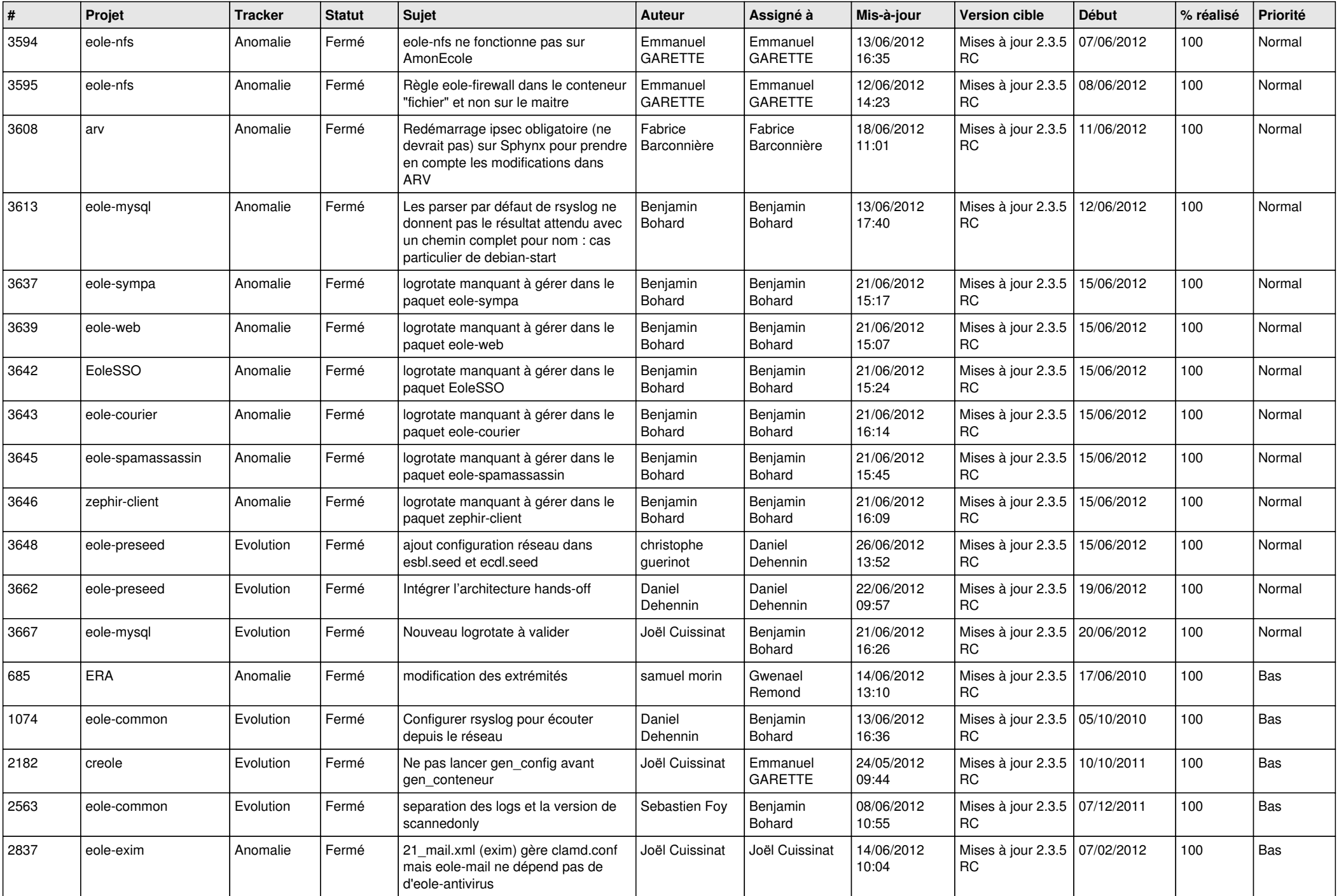

![](_page_13_Picture_273.jpeg)